# <span id="page-0-0"></span>[MAC0313] Introdução aos Sistemas de Bancos de Dados Aula 8 Projeto Lógico de Bancos de Dados: Mapeamento do Modelo Entidade-Relacionamento para o Modelo Relacional

Kelly Rosa Braghetto

DCC–IME–USP

25 de agosto de 2016

#### Projeto Lógico de Banco de Dados:

#### Modelo ER → Modelo Relacional

## Projeto Lógico de BD

⇒ Mapeamento de um esquema em um modelo conceitual para um em um modelo de implementação.

Algoritmo para mapeamento de um modelo ER para um modelo relacional:

- 1. Mapeamento dos tipos de entidade regulares
- 2. Mapeamento dos tipos de entidade fracas
- 3. Mapeamento dos tipos de relacionamento binários 1:1
- 4. Mapeamento dos tipos de relacionamento binários 1:N
- 5. Mapeamento dos tipos de relacionamento binários N:M
- 6. Mapeamento dos tipos de relacionamento n-ários
- 7. Mapeamento de atributos multivalorados

## <span id="page-3-0"></span>Passo 1: Mapeamento dos tipos de entidade regulares

Para cada tipo de entidade regular (forte) E

- $\triangleright$  Criar uma relação entidade R
- Incluir em R todos os atributos simples e as componentes simples dos atributos compostos de E
- $\triangleright$  Entre as chaves candidatas de E, escolher uma para ser a chave primária em R Obs.: se a chave escolhida de  $E$  for uma chave composta, a chave primária de  $R$  será a composição dos atributos simples componentes da chave de E

## <span id="page-4-0"></span>Passo 2: Mapeamento dos tipos de entidade fracas

#### Para cada tipo de entidade fraca F

- $\blacktriangleright$  Criar uma relação entidade R
- Incluir em R todos os atributos simples e as componentes simples dos atributos compostos de F
- Inserir como chave estrangeira de R a chave primária da relação correspondente à sua entidade forte E.
- $\triangleright$  Definir como chave primária de R a combinação da chave primária da relação E e da chave parcial de F (quando houver)

## <span id="page-5-0"></span>Passo 3: Mapeamento dos tipos de relac. binários 1:1

#### Para cada tipo de relacionamento binário 1:1 R

- $\blacktriangleright$  Identificar as relações S e T correspondentes aos tipos de entidade participantes do relacionamento R
- $\triangleright$  Escolha uma das relações, por exemplo S, para incluir como chave estrangeira de  $S$  a chave primária de  $T$ Obs.: É melhor escolher como S o tipo de entidade com participação total em R
- Inclua em S todos os atributos simples e as componentes simples dos atributos compostos de R

Obs.: Quando a participação de  $S \in \mathcal{T}$  em  $R$  é total, pode ser conveniente combinar S e T em uma única relação.

## Passo 4: Mapeamento dos tipos de relac. binários 1:N

### Para cada tipo de relacionamento binário 1:N R

- $\blacktriangleright$  Identificar a relação S que representa o tipo de entidade participante do lado N do relacionamento R
- $\blacktriangleright$  Identificar a relação T que representa o tipo de entidade participante do lado 1 do relacionamento R
- $\blacktriangleright$  Incluir como chave estrangeira de S a chave primária de T
- Incluir em S os atributos simples e os componentes simples dos atributos compostos de R

## Passo 5: Mapeamento dos tipos de relac. binários N:M

Para cada tipo de relacionamento binário N:M R

- $\triangleright$  Criar uma nova relação S para representar R
- Incluir como chave estrangeira em S as chaves primárias das relações que representam os tipos de entidade participantes de R
- ▶ Definir como chave primária de S a combinação das chaves estrangeiras criadas no passo anterior
- Incluir em S os atributos simples e os componentes simples dos atributos compostos de R

Obs.: A relação S é chamada de referência cruzada ou relação de relacionamento.

## Um "parênteses" sobre relacionamentos...

- $\triangleright$  Sempre é possível mapear tipos de relacionamento 1:1 ou 1:N da mesma maneira que os M:N, ou seja, com uma relação especialmente criada para representar o relacionamento.
	- $\triangleright$  No caso 1:1, a chave da relação de relacionamento pode ser qualquer uma das 2 chaves estrangeiras
	- $\triangleright$  No caso 1:N, a chave da relação de relacionamento deve ser a chave estrangeira para a relação entidade do lado 1 do relacionamento
- ► Entretanto, isso só é viável quando há poucas instâncias do relacionamento (para se evitar NULLs) ou quando se sabe que a razão de cardinalidade do relacionamento será modificada no futuro.

## Passo 6: Mapeamento dos tipos de relac. *n*-ários

#### Para cada tipo de relacionamento R n-ário (em que  $n > 2$ )

- $\triangleright$  Criar uma nova relação S para representar R
- $\triangleright$  Incluir como chave estrangeira em S as chaves primárias das relações que representam os tipos de entidade participantes em R
- Incluir em S os atributos simples e os componentes simples dos atributos compostos de R
- $\triangleright$  A chave primária de S é definida como a combinação das chaves estrangeiras incluídas em S.

## <span id="page-10-0"></span>Passo 7: Mapeamento de atributos multivalorados

## Para cada atributo multivalorado A

- $\triangleright$  Criar uma nova relação R que inclua um atributo correspondente a A Obs.: Se  $A$  é composto, incluir em  $R$  os seus atributos simples componentes.
- $\blacktriangleright$  Incluir em R a chave primária K da relação que representa o tipo de entidade ou o tipo de relacionamento que tem A como atributo
- $\triangleright$  Definir como chave primária de R a combinação de K e A

## <span id="page-11-0"></span>Exemplo – BD Empresa (modelo conceitual)

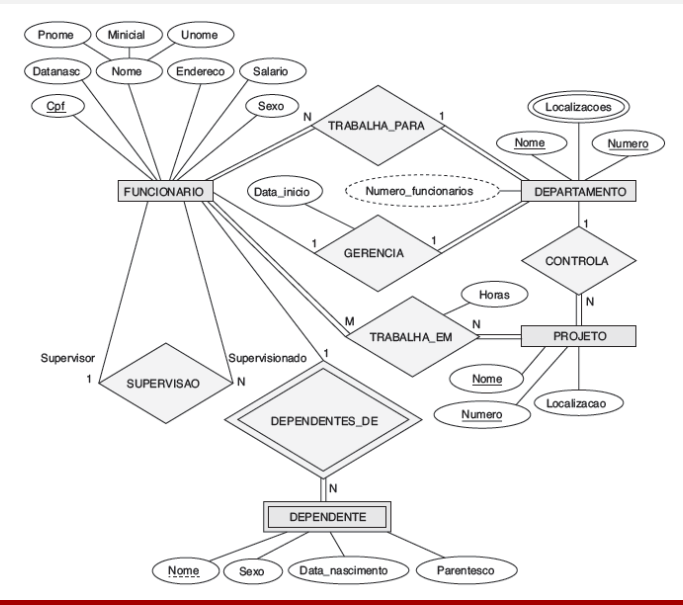

[MAC0313 – Introdução aos Sistemas de BDs | Mapeamento \(E\)ER -> Relacional](#page-0-0) DCC–IME–USP 12/18

## Exemplo – BD Empresa (modelo relacional)

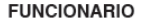

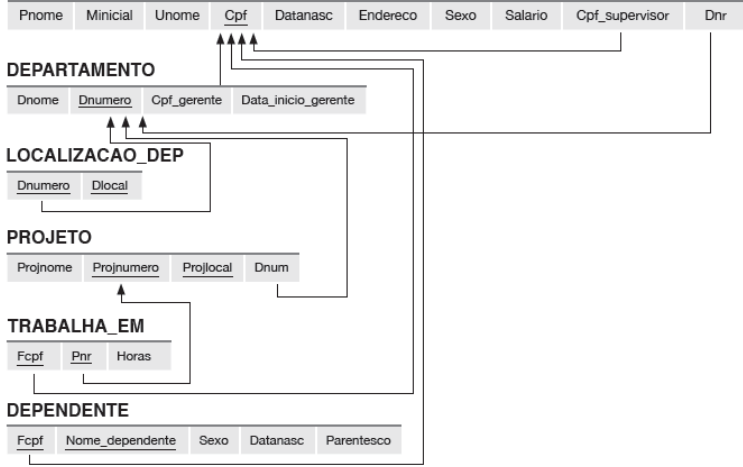

## Exemplo completo – BD Empresa

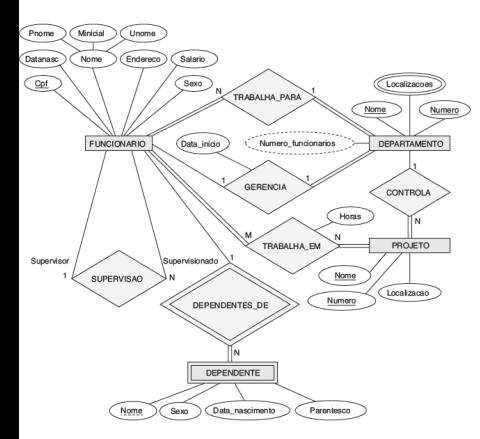

#### **FUNCIONARIO**

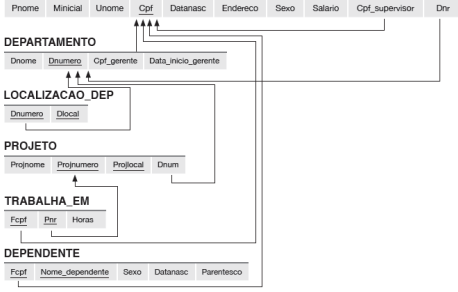

## Exemplo – BD Empresa (modelo relacional com opções para tratamento de violações de chave estrangeira)

#### **FUNCIONARIO**

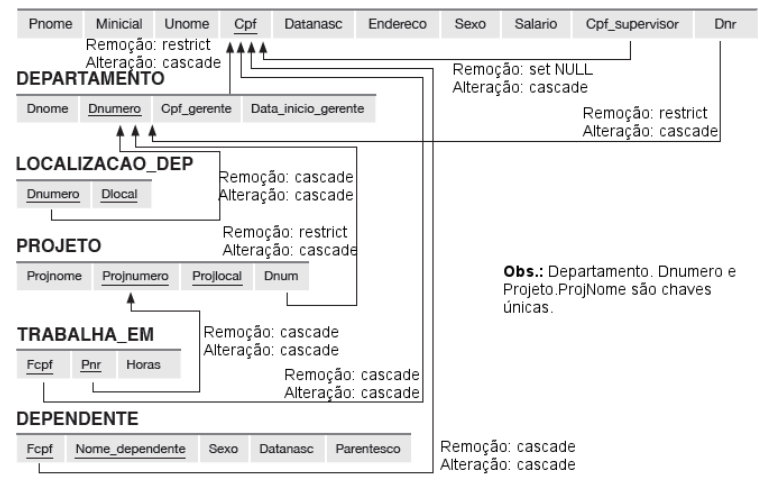

## Modelo  $ER \rightarrow$  Modelo relacional (Resumo)

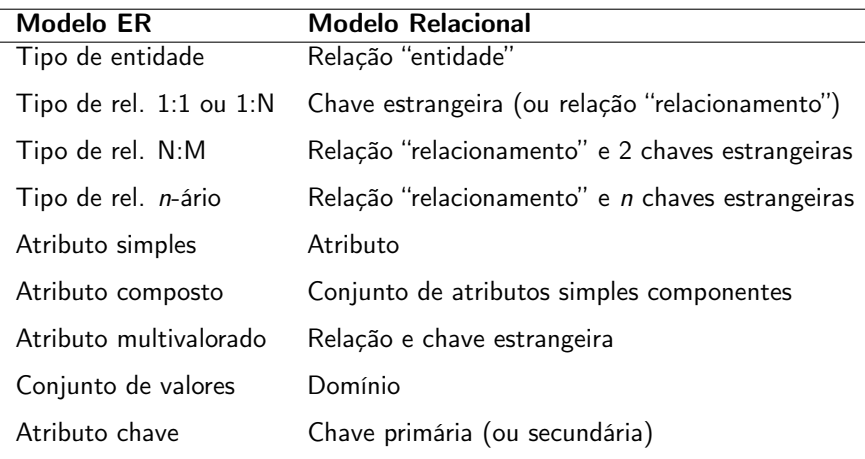

## Referências Bibliográficas

#### Mapeamento do Modelos ER para o Relacional:

Sistemas de Bancos de Dados (6ª edição), Elmasri e Navathe. Pearson, 2010. – Capítulo 9

<span id="page-17-0"></span>Cenas dos próximos capítulos...

- ▶ Mapeamento do Modelo Entidade Relacionamento Estendido (EER) para o Relacional
- ▶ Linguagens de consulta para o modelo Relacional